## Removal Malware Manually Mac >>>CLICK HERE<<<

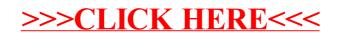